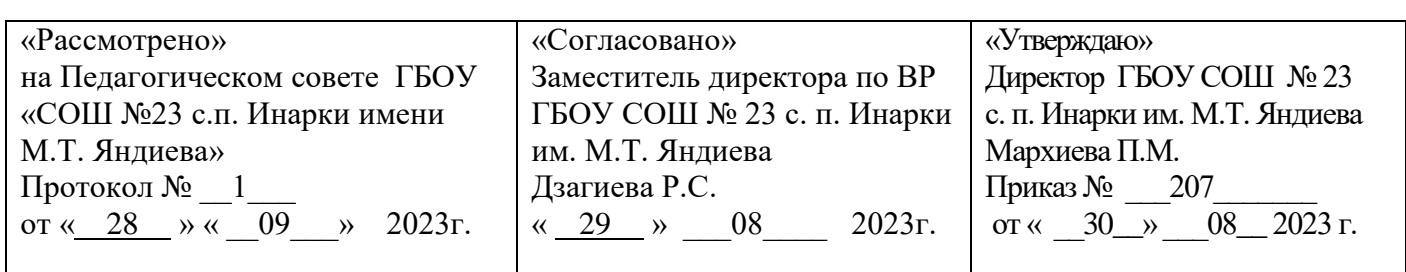

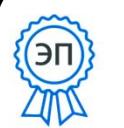

 ДОКУМЕНТ ПОДПИСАН ЭЛЕКТРОННОЙ ПОДПИСЬЮ

Сертификат:

00E86CAEA432D0C04AB72EF3FF9F3CFC96 Владелец: Мархиева Петимат Магометовна Действителен: с 08.12.2022 до 02.03.2024

# **РАБОЧАЯ ПРОГРАММА КУРСА**

# **дополнительного образования «Среда программирования Scratch»**

(центра образования естественно-научной и технологической

направленностей «ТОЧКА РОСТА»)

2023-2024 учебный год

# **Пояснительная записка**

Рабочая программа учебного курса дополнительного образования

#### **«Среда программирования Scratch»**

(центра образования цифрового и гуманитарного профилей «Точка роста» составлена на основе:

- Федеральный закон Российской Федерации от 29 декабря 2012 г. № 279-ФЗ «Об образованиив Российской Федерации»;
- Федеральный государственный образовательный стандарт http://минобрнауки.рф/documents/336;
- Примерная основная образовательная программа основного общего образования (одобрена решением федерального учебно-методического объединения по общему образованию (протокол от 8 апреля 2015 г. № 1/15);
- Приказ Министерства образования и науки Российской Федерации от 31 марта 2014 г. № 253 «Об утверждении федерального перечня учебников, рекомендуемых к использованию при реализации имеющих государственную аккредитацию образовательных программ начального общего, основного общего, среднего общего образования»;
- Приказ Министерства образования и науки Российской Федерации от 28 октября 2015 г. №08- 1786 «О рабочих программах учебных предметов»;
- Приказ Министерства просвещения Российской федерации от 22 марта 2021 года № 115 « Об утверждении Порядка организации осуществления образовательной деятельности по основным общеобразовательным программам – образовательным программам начального, основного общего и среднего общего образования»;
- Санитарно-эпидемиологические правила и нормативы СанПиН 2.4.2.2821-10 "Санитарноэпидемиологические требования к условиям и организации обучения в общеобразовательных организациях», Санитарные правила СП 2.4.3648-20 от 28 сентября 2020 № 28, Санитарные правила и нормы САнПиН 1.2.3685-21 от 28 января 2021 года;
- Положение по разработке и утверждению рабочих программ Центра образования «Точка роста» на базе ГБОУ «СОШ №23 с.п. Инарки имени М.Т. Яндиева»
- Учебный план образовательной организации;
- Положение об организации обучения в Центре образования «Точка роста» на базе ГБОУ «СОШ №23 с.п. Инарки имени М.Т. Яндиева» от 20 августа 2022 года.

Основы алгоритмизации и программирования являются важной составляющей курса информатики средней школы. В Федеральном государственном образовательном стандарте основного общего образования (ФГОС ООО) указано, что одной из целей изучения курса информатики является развитие у учащихся основ алгоритмического мышления. Под способностью алгоритмически мыслить понимается умение решать задачи различного происхождения, требующие составления плана действий для достижения желаемого результата. Для того чтобы записать алгоритм решения задачи, необходим какой-то формальный язык, например блок-схемы. В примерной программе по информатике предполагается рассмотрение основных алгоритмических конструкций: ветвление, цикл, вспомогательный алгоритм. Также стоит отметить, что основы алгоритмизации в

дальнейшем выступают базой для обучения программированию.

**Целью программы** «Основы алгоритмики и логики» является развитие алгоритмического мышления учащихся, творческих способностей, аналитических и логических компетенций, а также пропедевтика будущего изучения программирования на одном из со-временных языков.

Для достижения поставленной цели планируется достижение личностных, метапредметных и предметных результатов.

### **Личностные результаты**:

- формирование профессионального самоопределения;
- формирование уважительного отношения к интеллектуальному труду;
- формирование смыслообразования.

#### **Познавательные УУД:**

- развитие алгоритмического и логического мышления;
- развитие умений постановки задачи, выделения основных объектов, математические модели задачи;
- развитие умения поиска необходимой учебной информации;
- формирование представления об этапах решения задачи;
- формирование алгоритмического подхода к решению задач;
- формирование ключевых компетенций проектной и исследовательской деятельности;
- формирование мотивации к изучению программирования.

### **Регулятивные УУД**:

- формирование умения целеполагания;
- формирование умения прогнозировать свои действия и действия других участниковгруппы;
- формирование умения самоконтроля и самокоррекции.

### **Коммуникативные УУД:**

- формирование умения работать индивидуально и в группе для решения поставлен-ной задачи;
- формирование трудолюбия, упорства, желания добиваться поставленной цели;
- формирование информационной культуры.

#### **Предметные результаты:**

- формирование умения построения различных видов алгоритмов (линейных, разветвляющихся, циклических) для решения поставленных задач;
- формирование умения использовать инструменты среды Scratch для решения поставленных задач;
- формирование умения построения различных алгоритмов в среде Scratch для решения поставленных задач;
- формирование навыков работы со структурой алгоритма.

Программа рассчитана на учащихся в возрасте от **8 до 14 лет,**

Занятия проводятся в 9 группах, в каждой группе до **8 человек**, продолжительность занятия 40 минут,общая продолжительность программы **68 часов**, (по 2 часа в неделю)

**График занятий «Среда программирования Scratch»**

# **в кабинете Центра образования «Точка роста»**

**на базе ГБОУ «СОШ №23 с.п. Инарки имени М.Т. Яндиева»** 

# **2023-2024 учебный год**

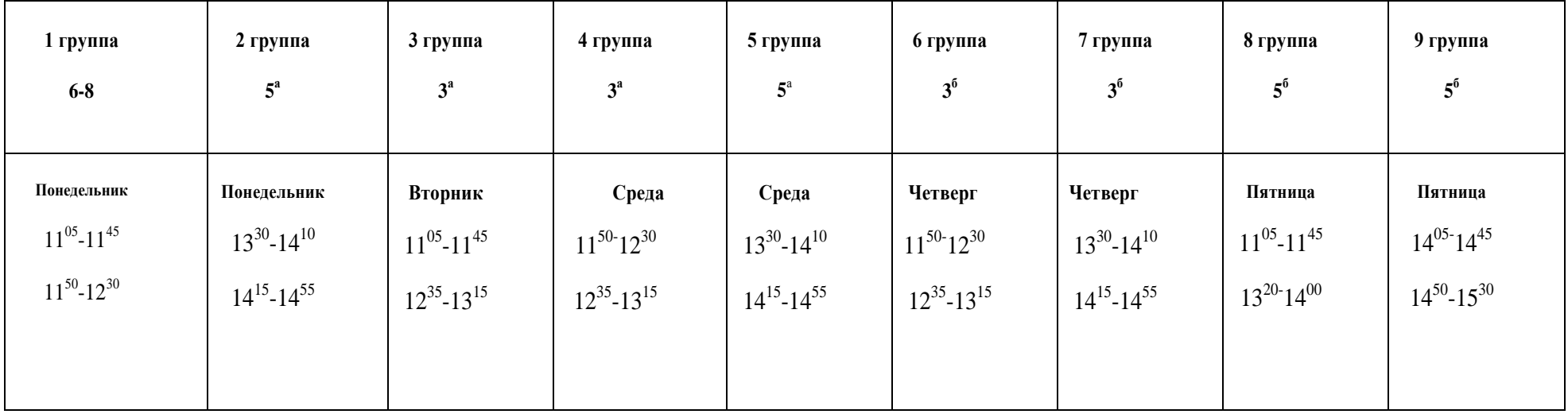

#### **Нормативная база**

1. Конституция Российской Федерации (принята всенародным голосованием 12.12.1993 с изменениями, одобренными в ходе общероссийского голосования 01.07.2020). — URL: [http://www.consultant.ru/document/cons\\_doc\\_LAW\\_28399/](http://www.consultant.ru/document/cons_doc_LAW_28399/) (дата обращения: 10.03.2021).

2. Федеральный закон от 29.12.2012 № 273-ФЗ (ред. от 31.07.2020) «Об образовании вРоссийской Федерации» (с изм. и доп., вступ. в силу с 01.09.2020). — URL: [http://www.consultant.ru/document/cons\\_doc\\_LAW\\_140174](http://www.consultant.ru/document/cons_doc_LAW_140174)

(дата обращения: 28.09.2020).

3. Паспорт национального проекта «Образование» (утверждён президиумом Совета при Президенте РФ по стратегическому развитию и национальным проектам, протокол от 24.12.2018 № 16). — URL: [http://www.consultant.ru/document/cons\\_doc\\_LAW\\_319308/\(](http://www.consultant.ru/document/cons_doc_LAW_319308/)дата обращения: 10.03.2021).

4. Государственная программа Российской Федерации «Развитие образования» (утверждена постановлением Правительства РФ от 26.12.2017 № 1642 (ред. от 22.02.2021)

«Об утверждении государственной программы Российской Федерации «Развитие образования»). — URL: http: [//www.consultant.ru d](http://www.consultant.ru/)ocument cons\_doc\_LAW\_286474 (дата обращения: 10.03.2021).

5. Стратегия развития воспитания в Российской Федерации на период до 2025 года (утверждена распоряжением Правительства РФ от 29.05.2015 №996-р «Об утверждении Стратегии развития воспитания в Российской Федерации на период до 2025 года»). — URL: [http://www.consultant.ru/document/cons\\_doc\\_LAW\\_180402/](http://www.consultant.ru/document/cons_doc_LAW_180402/) — (дата обращения: 10.03.2021).

6. Профессиональный стандарт «Педагог (педагогическая деятельность в дошкольном, начальном общем, основном общем, среднем общем образовании), (воспитатель, учитель)» (ред. от 16.06.2019) (приказ Министерства труда и социальной защиты РФот 18 октября 2013 г. № 544н, с изменениями, внесёнными приказом Министерства трудаи соцзащиты РФ от 25 декабря 2014 г. № 1115н и от 5 августа 2016 г. № 422н). — URL: //http://профстандартпедагога.рф (дата обращения: 10.03.2021).

7. Профессиональный стандарт «Педагог дополнительного образования детей и взрослых» (приказ Министерства труда и социальной защиты РФ от 5 мая 2018 г. № 298н «Обутверждении профессионального стандарта «Педагог дополнительного образования детей и взрослых»). — URL: //https://profstandart.rosmintrud.ru/obshchiy-informatsionnyy- blok/natsionalnyy-reestr-professionalnykh-standartov/reestr-professionalnykhstandartov/index.php?ELEMENT\_ID=48583 (дата обращения: 10.03.2021).

8. Федеральный государственный образовательный стандарт основного общего образования (утверждён приказом Министерства образования и науки Российской Федерации от 17 декабря 2010 г. № 1897) (ред. 21.12.2020). — URL: https://fgos.ru (дата обращения: 10.03.2021).

9. Федеральный государственный образовательный стандарт среднего общего образования (утверждён приказом Министерства образования и науки Российской Федерации от 17 мая 2012 г. № 413) (ред.11.12.2020).— URL: https://fgos.ru (дата обращения: 10.03.2021)

10. Федеральный государственный образовательный стандарт начального общего образования (Утверждён приказом Минобрнауки России от 26.11.2010 № 1241, от 22.09.2011 № 2357) — URL: https://fgos.ru (дата обращения: 10.03.2021).

11. Методические рекомендации по созданию и функционированию детских технопарков «Кванториум» на базе общеобразовательных организаций (утверждены распоряжением Министерства просвещения Российской Федерации от 12 января 2021 г. № Р-4). — URL: [http://www.consultant.ru/document/cons\\_doc\\_LAW\\_374695/](http://www.consultant.ru/document/cons_doc_LAW_374695/) (дата обращения: 10.03.2021).

12. Методические рекомендации по созданию и функционированию центров цифрового образования «IT-Куб» (утверждены распоряжением Министерства просвещения Российской Федерации от 12 января 2021 г. № Р-5). — URL: <http://www.consultant.ru/> document/cons\_doc\_LAW\_374572/ (дата обращения: 10.03.2021).

13. Методические рекомендации по созданию и функционированию в общеобразовательных организациях, расположенных в сельской местности и малых городах, центров образования естественнонаучной и технологической направленностей («Точка ро- ста»). — (Утверждены распоряжением Министерства просвещения Российской Федерации от 12 января 2021 г. № Р-6). — URL: [http://www.consultant.ru/document/cons\\_doc\\_L](http://www.consultant.ru/document/cons_doc_)AW\_374694/ (дата обращения: 10.03.2021).

### **Структурирование материалов**

Содержание обучения может быть представлено следующими разделами:

- Знакомство со средой Scratch.
- Линейные алгоритмы.
- Работа с переменными.
	- Условные алгоритмы.
	- Циклические алгоритмы.
	- Работа со списками.
	- Создание подпрограмм.
	- Индивидуальное задание.

Для каждого раздела подготовлены лабораторные работы с необходимым теоретиче- ским материалом, заданиями и указанием к их выполнению. Также имеются дидактиче- ские материалы общей направленности, которые можно использовать при подготовке преподавателей и учащихся к занятиям, при выполнении лабораторных работ.

В конце пособия представлены примеры конспектов уроков на различные темы.

### Общеобразовательная (общеразвивающая) программа **– технической направленности.**

Программа построена таким образом, чтобы помочь обучающимся заинтересоваться программированием вообще и найти ответы на вопросы, с которыми им приходится сталкиваться в повседневной жизни при работе с большим объемом информации; при решении практических и жизненныхзадач. Программа строится на использовании среды Scratch при обучении детей, что позволяет создавать собственные программы для решения конкретной задачи. Это является **отличительной особенностью** данной программы.

**Актуальность программы** состоит в том, что мультимедийная среда Scratch позволяет сформировать у детей стойкий интерес к программированию, отвечает всем современным требованиям объектно-ориентированного программирования. Среда Scratch позволяет сформировать навыки программирования, раскрыть технологию программирования.

**Новизна программы** заключается в том, что Scratch не просто язык программирования, а еще и интерактивная среда, где результаты действий визуализированы, что делает работу с программой понятной, интересной и увлекательной. Особенность среды Scratch, позволяющая создавать в программе мультфильмы, анимацию и даже простейшие игры, делает образовательную программу по программированию практически значимой длясовременного учащегося, т.к. дает возможность увидеть практическое назначение алгоритмов и программ, что будет способствовать развитию интереса к профессиям, связанным с программированием.

Педагогическая целесообразность данной общеобразовательной (общеразвивающей) программы состоит в том, что изучая программирование всреде Scratch, у учащихся формируется не только логическое мышление, но и навыки работы с мультимедиа; создаются условия для активного, поискового учения, предоставляются широкие возможности для разнообразного программирования.

Цель: воспитание творческой личности, обогащенной общетехническими знаниями и умениями, развитие индивидуальных творческихспособностей, интереса к науке и технике.

# Задачи:

- сформировать у детей базовые представления о языке программирования Scratch, алгоритме, исполнителе:
- сформировать навыки разработки, тестирования и отладки несложных программ;
- познакомить с понятием проекта, его структуры, дизайна и разработки;
- освоить навыки планирования, создания проекта, публикации его в сети Интернет;
- сформировать и развить навыки работы в сети для обмена материалами работы;

•выработать навыки и умения безопасного и целесообразного поведения при работе с компьютерными программами и в сети Интернет, умения соблюдать нормы информационной этики и права.

# Планируемые результаты

### Личностные результаты:

широкие познавательные интересы, инициатива и любознательность, мотивы познания и творчества; готовность и способность обучающихся к саморазвитию и реализации творческого предметно-продуктивной деятельности  $3a$ развития образного, потенциала  $\overline{B}$ счет ИX алгоритмического и логического мышления;

готовность к повышению своего образовательного уровня и продолжению обучения с использованием средств и методов информатики и ИКТ;

интерес к информатике и ИКТ, стремление использовать полученные знания в процессе обучения другим предметами в жизни;

способность увязать учебное содержание с собственным жизненным опытом и личными смыслами, понять значимость подготовки в областиинформатики и ИКТ в условиях развития информационного общества;

готовность к самостоятельным поступкам и действиям, принятию ответственности за их результаты; готовность к осуществлению индивидуальной и коллективной информационной деятельности;

способность к избирательному отношению к получаемой информации за счет умений ее  $\bullet$ анализа и критичного оценивания; ответственноеотношение к информации с учетом правовых и этических аспектов ее распространения;

развитие чувства личной ответственности за качество окружающей информационной среды;

способность и готовность к принятию ценностей здорового образа жизни за счет знания основных гигиенических, эргономических итехнических условий безопасной эксплуатации средств ИКТ.

# Метапредметные результаты:

владение умениями организации собственной учебной деятельности, включающими: целеполагание как постановку учебной задачи наоснове соотнесения того, что уже известно, итого, что требуется установить;

планирование-определение последовательности промежуточных целей с учетом конечного результата, разбиение задачи на подзадачи, разработка последовательности и структуры действий, необходимых для достижения цели при помощи фиксированного набора средств;

прогнозирование-предвосхищение результата;  $\bullet$ 

контроль - интерпретация полученного результата, его соотнесение с имеющимися данными с целью установления соответствия илинесоответствия (обнаружения ошибки);

- коррекция внесение необходимых дополнений и корректив в план действий в случае обнаружения ошибки;
- оценка осознание учащимся того, насколько качественно им решена учебно-познавательная залача:
- владение основными универсальными умениями информационного характера: постановка и формулирование проблемы;
- поиск и выделение необходимой информации, применение методов информационного поиска;  $\bullet$

структурирование и визуализация информации; выбор наиболее эффективных способов решения задач в зависимости от конкретных условий;

- самостоятельное создание алгоритмов деятельности при решении проблем творческого и поискового характера;
- владение основами продуктивного взаимодействия и сотрудничества со сверстниками и взрослыми: умение правильно, четко и однозначно

сформулировать мысль в понятной собеседнику форме;

- умение осуществлять в коллективе совместную информационную деятельность, в частности при выполнении проекта;
- умение выступать перед аудиторией, представляя ей результаты своей работы с помощью  $\bullet$ средств ИКТ;
- использованиекоммуникационныхтехнологийвучебнойдеятельностииповседневнойжизни.

# Предметные результаты:

научится (для использования в повседневной жизни и обеспечения Обучающийся возможности успешного продолжения образования набазовом уровне)

## в области информационных технологий:

- запускать на выполнение программу Scratch, работать с ней, сохранять созданные файлы, закрывать  $\mathcal{F}$ программу;
- $\mathbb{Z}$ создавать, переименовывать, перемещать, копировать и удалять файлы;
- $\circledcirc$ работать с основными элементами пользовательского интерфейса: использовать меню,

обращаться за справкой, работать с окнами (изменятьразмеры и перемещать окна, реагировать на диалоговые окна);

- вводить информацию в компьютер с помощью клавиатуры и мыши;  $\qquad \qquad \text{or} \qquad \qquad$
- применять встроенный в программу Scratch графический редактор для создания и редактирования  $\begin{picture}(20,20) \put(0,0){\line(1,0){10}} \put(15,0){\line(1,0){10}} \put(15,0){\line(1,0){10}} \put(15,0){\line(1,0){10}} \put(15,0){\line(1,0){10}} \put(15,0){\line(1,0){10}} \put(15,0){\line(1,0){10}} \put(15,0){\line(1,0){10}} \put(15,0){\line(1,0){10}} \put(15,0){\line(1,0){10}} \put(15,0){\line(1,0){10}} \put(15,0){\line(1$ простых рисунков;
- осуществлять поиск информации в сети Интернет с использованием простых запросов (по одному  $\circledcirc$ признаку);
- ориентироваться на интернет-сайтах (нажать указатель, вернуться, перейти на главную страницу);  $\circledcirc$
- соблюдать требования к организации компьютерного рабочего места, требования безопасности и  $\circledcirc$ гигиены при работе со средствами ИКТ;
- разрабатывать и реализовывать собственные творческие проекты в среде Scratch, размещать их  $\circledcirc$ на своей странице сайта http://scratch.mit.edu, просматривать чужие проекты на данном сайте,

оценивать их и скачивать для использования с учётом авторских прав;

 $\circledcirc$ сформировать начальные представления о назначении и области применения проектов; о проектировании как методе научного познания.

### в области алгоритмов и элементов программирования:

- понимать смысл понятия «скрипт алгоритм», приводить примеры алгоритмов;  $\circledcirc$
- понимать термины «спрайт исполнитель», «среда исполнителя», «блоки скриптов система  $\begin{picture}(20,20) \put(0,0){\line(1,0){10}} \put(15,0){\line(1,0){10}} \put(15,0){\line(1,0){10}} \put(15,0){\line(1,0){10}} \put(15,0){\line(1,0){10}} \put(15,0){\line(1,0){10}} \put(15,0){\line(1,0){10}} \put(15,0){\line(1,0){10}} \put(15,0){\line(1,0){10}} \put(15,0){\line(1,0){10}} \put(15,0){\line(1,0){10}} \put(15,0){\line(1$ команд исполнителя»;
- $\circledcirc$ осуществлять управление имеющимся формальным исполнителем; понимать правила записи
- $\circledcirc$ подбирать алгоритмическую конструкцию, соответствующую заданной ситуации;
- исполнять линейный, разветвляющийся и циклический алгоритмы для формального исполнителя с  $\mathcal{P}$ заданной системой команд.

Обучающийся получит возможность научиться (для обеспечения возможности успешного продолжения образования на базовом и углубленномуровнях)

# в области информационных технологий:

- научиться систематизировать (упорядочивать) файлы и папки;  $\circledcirc$
- сформировать представления об основных возможностях графического интерфейса  $\circledcirc$ И индивидуального информационного пространства; правилах организации
- знания о назначении и функциях программного обеспечения компьютера;  $\circledcirc$ расширить приобрести опыт решения задач из разных сфер

человеческой деятельности с применением средств информационных технологий;

• видоизменять готовые графические объекты с помощью средств графического редактора;<br>• расширить прелставления об этических нормах работы с информационными объектами

расширить представления об этических нормах работы с информационными объектами.

 использовать возможности и средства программы Scratch по добавлению звуков, изменению цвета, управлению действиями при нажатииклавишей мышки или клавиатуры, созданию своих собственных спрайтов, графических эффектов картинок, анимации спрайтов.

#### **в области алгоритмов и элементов программирования:**

- создавать алгоритмы, содержащие интерактивность и взаимодействие нескольких спрайтов;
- по данному алгоритму определять, для решения какой задачи он предназначен;
- разрабатывать в среде исполнителя алгоритмы, содержащие базовые алгоритмические конструкции и вспомогательные алгоритмы;
- на основе имеющихся базовых алгоритмов производить творческие видоизменения скриптов, создавая собственные проекты.

В результате учебной деятельности, для решения разнообразных учебно-

познавательных и учебно-практических задач, у обучающихсябудут формироваться и развиваться необходимые универсальные учебные действия и специальные учебные умения.

Контингент учащихся: возраст детей - 8-10 лет. Состав группы – 12 человек. Наличие какой-либо специальной подготовки не требуется. Режим занятий: Группы занимается 2 раз в неделю.

#### **Основные понятия и термины**

**Алгоритм** — конечное точное предписание действий, которые необходимо выполнить для решения поставленной задачи.

**Исполнитель алгоритма** — это некоторый объект (техническое устройство, робот, автомат), способный выполнять определённый набор команд алгоритма.

**Среда Scratch** — визуальный язык программирования, позволяющий создавать интерактивные мультимедийные проекты.

**Линейный алгоритм** — это алгоритм, в котором команды последовательно выполняются однократно одна за другой.

**Условный алгоритм** — это алгоритм, порядок выполнения команд которого зависитот истинности или ложности некоторого условия.

**Циклический алгоритм** — это алгоритм, предусматривающий многократное повторение группы команд, называемых телом цикла.

**Переменная** — это область памяти компьютера, которая имеет название и хранитвнутри себя какие-либо данные.

**Список** — в среде Scratch, это сложная переменная, предназначенная для хранения нескольких значений.

**Спрайт** — один из основных компонентов среды Scratch, для которого пишется программа.

**Скрипт** — программа в среде Scratch, которая состоит из блоков-операторов.

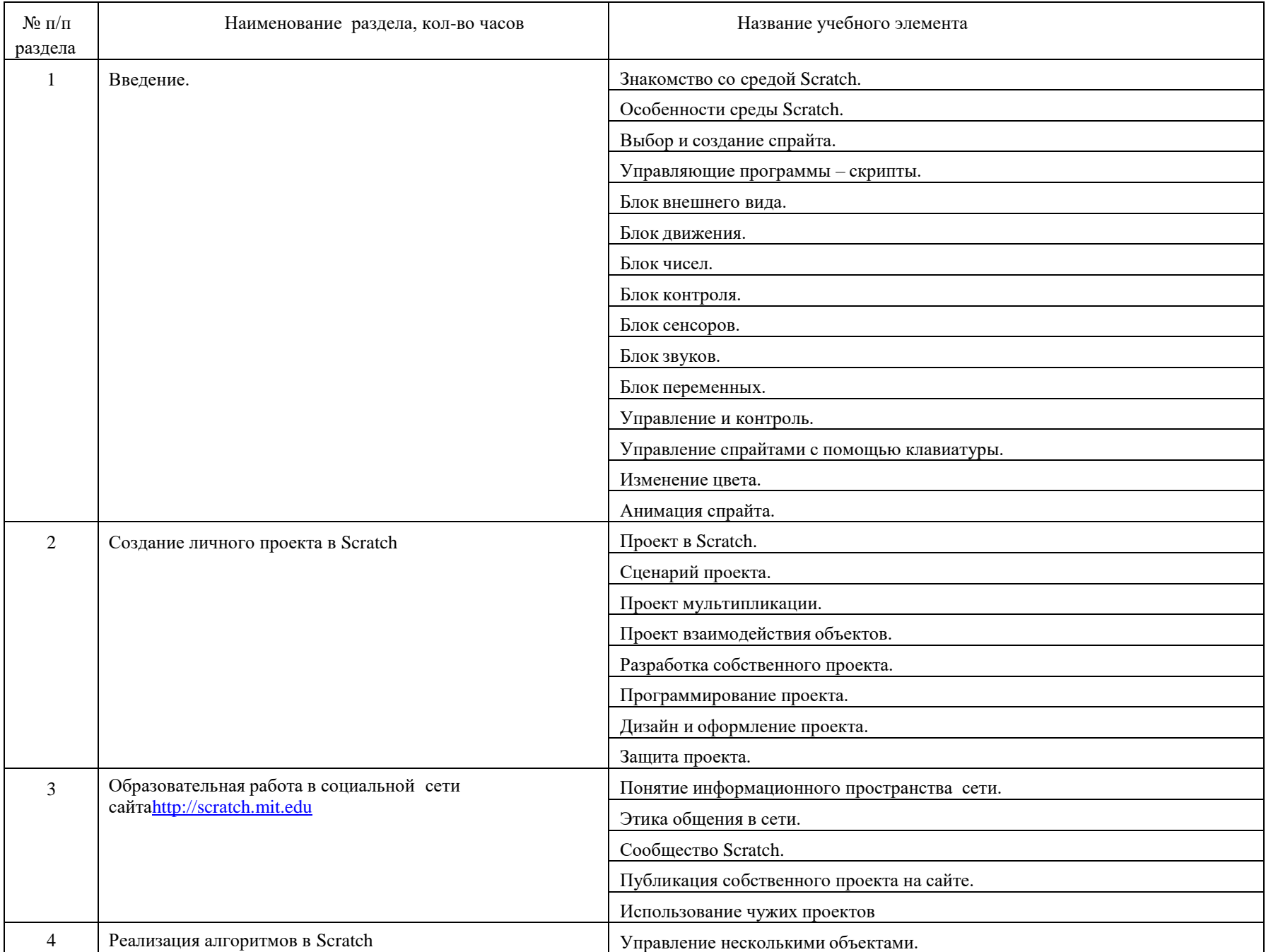

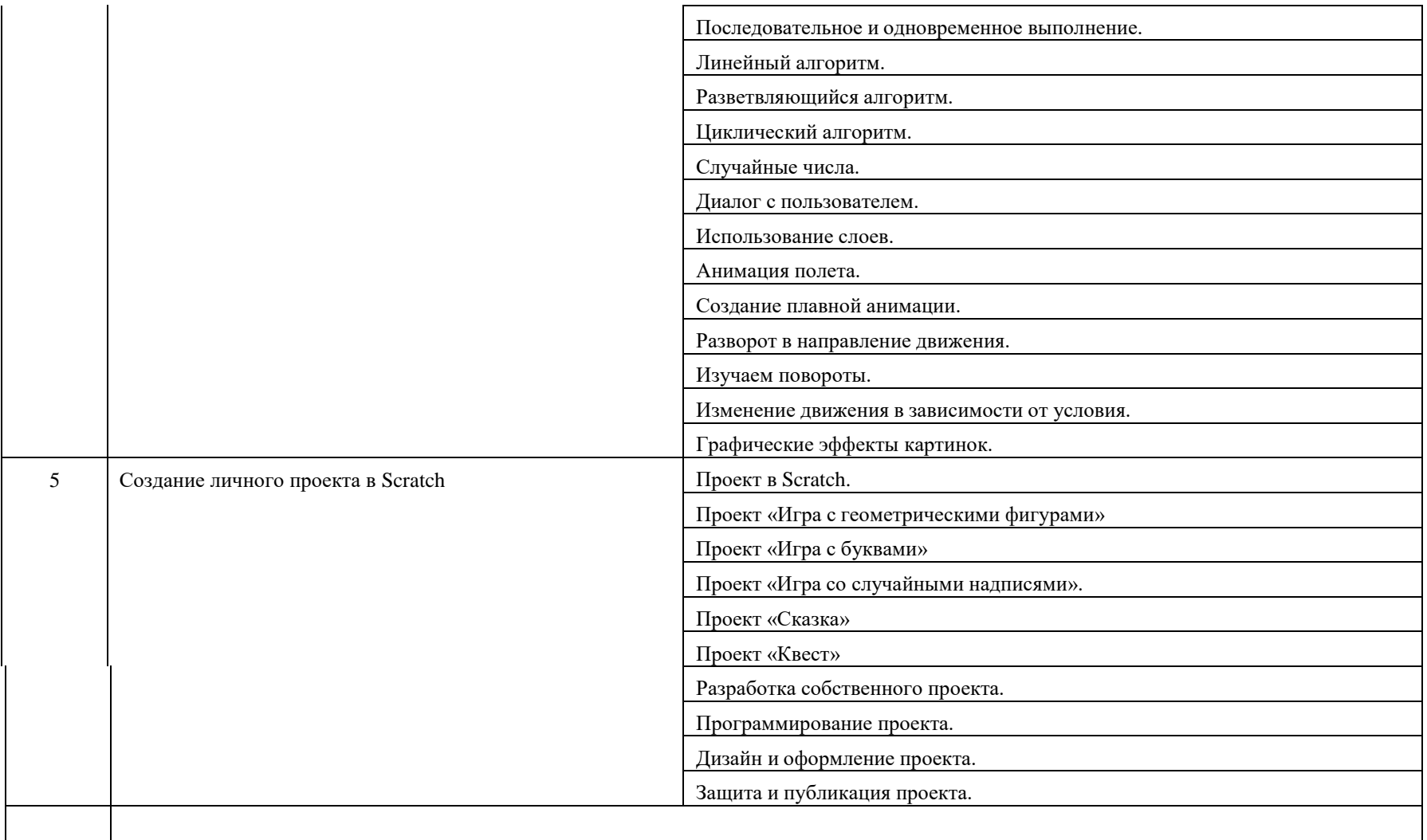

# Тематическое планирование **«Среда программирования Scratch»**

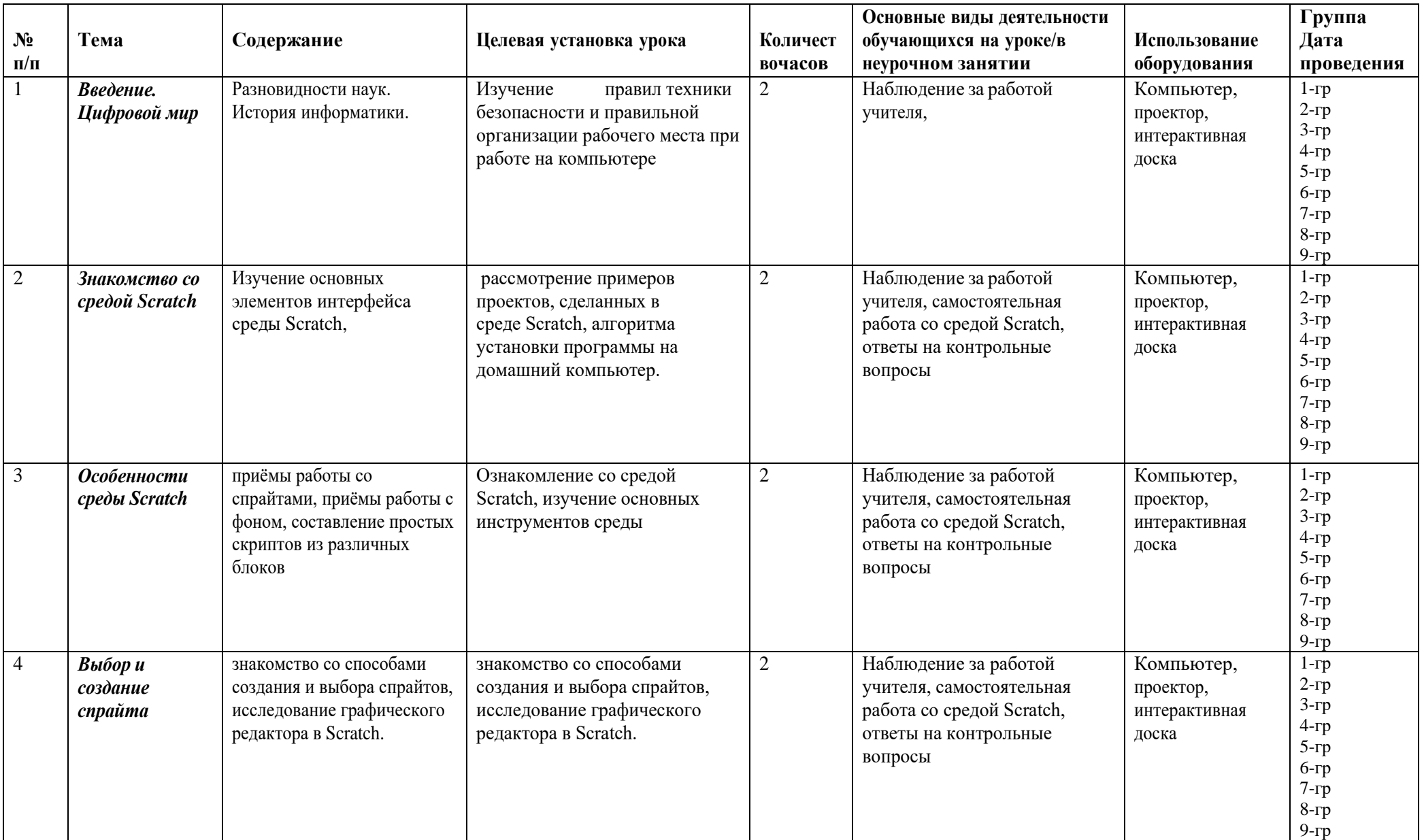

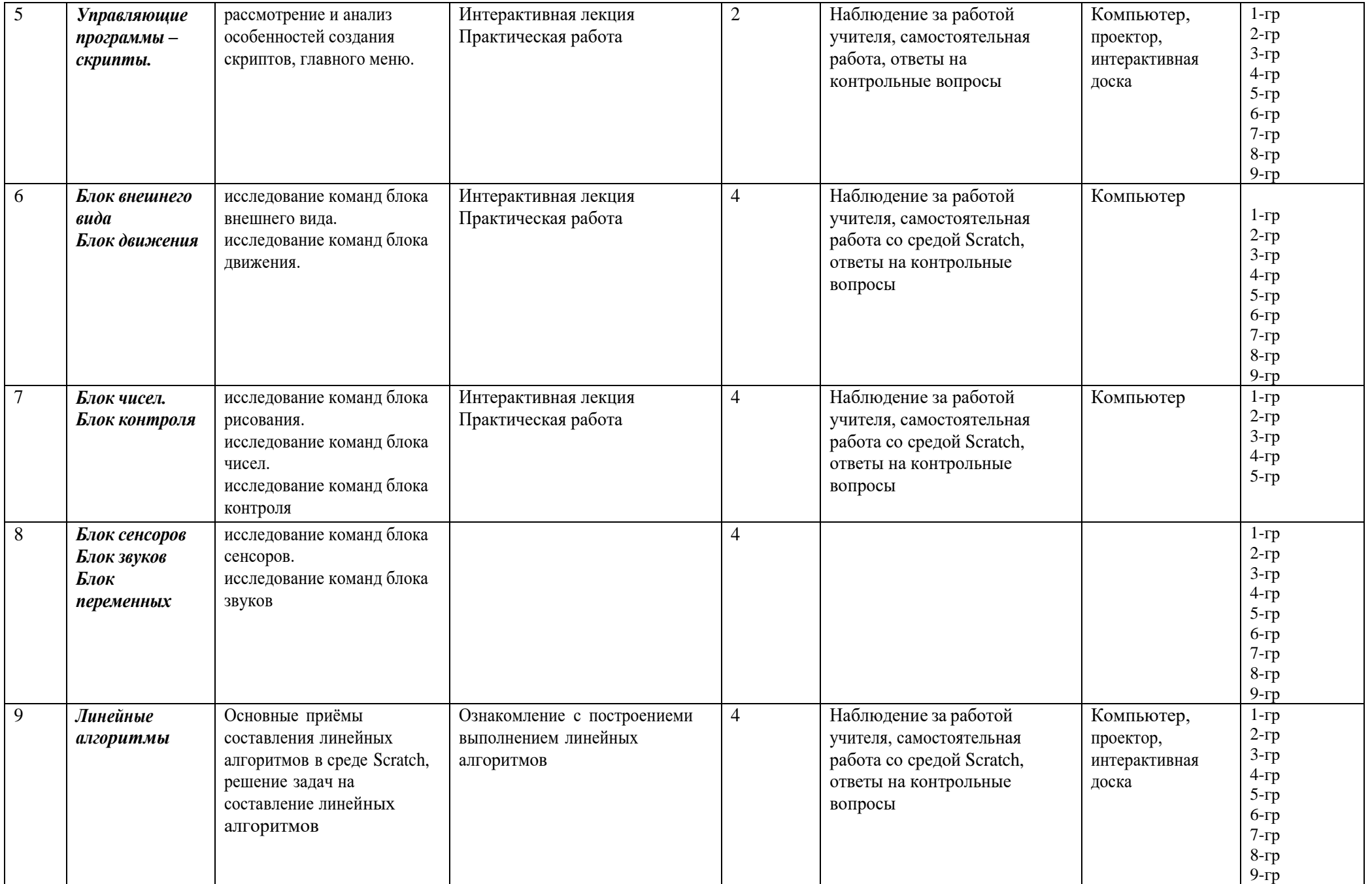

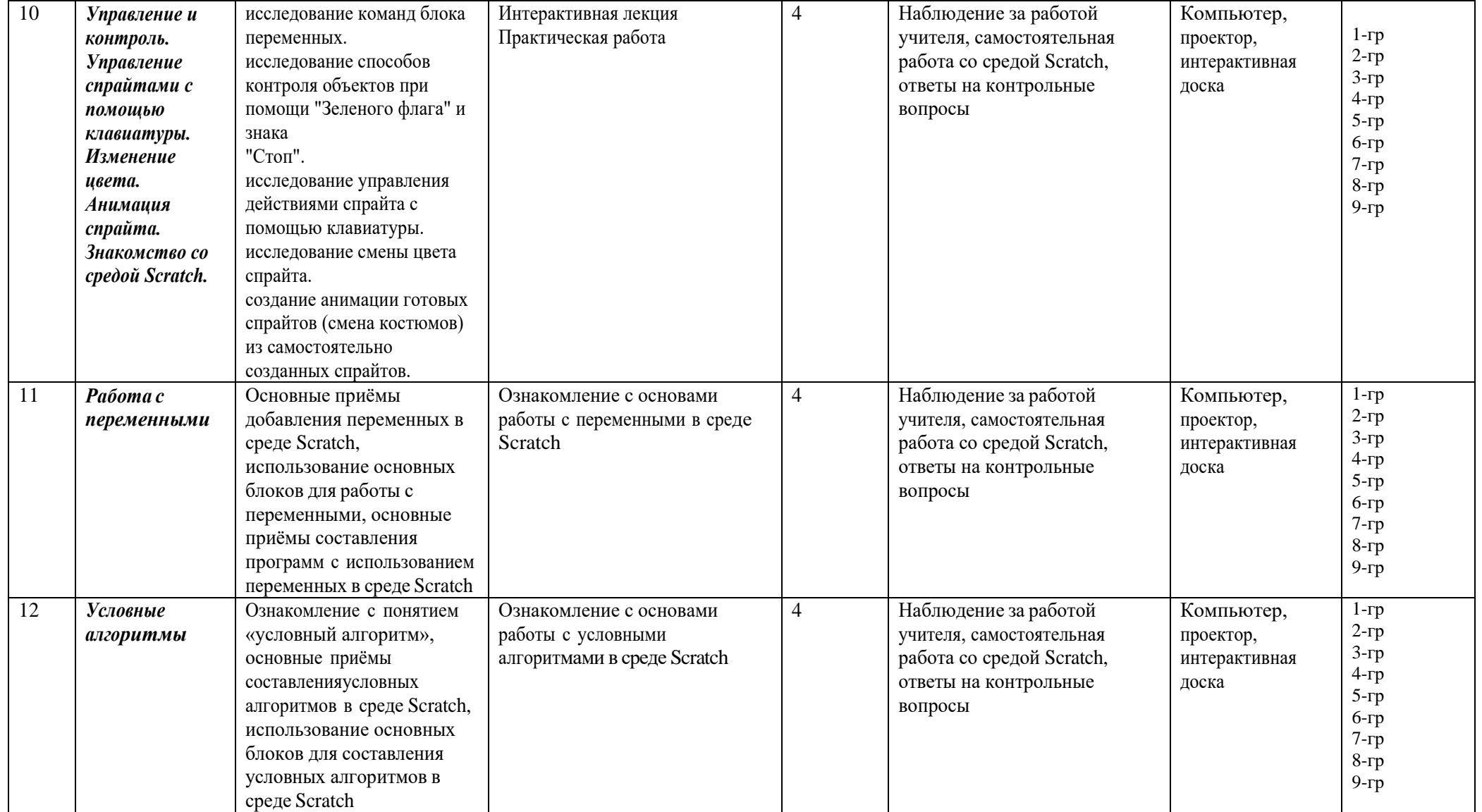

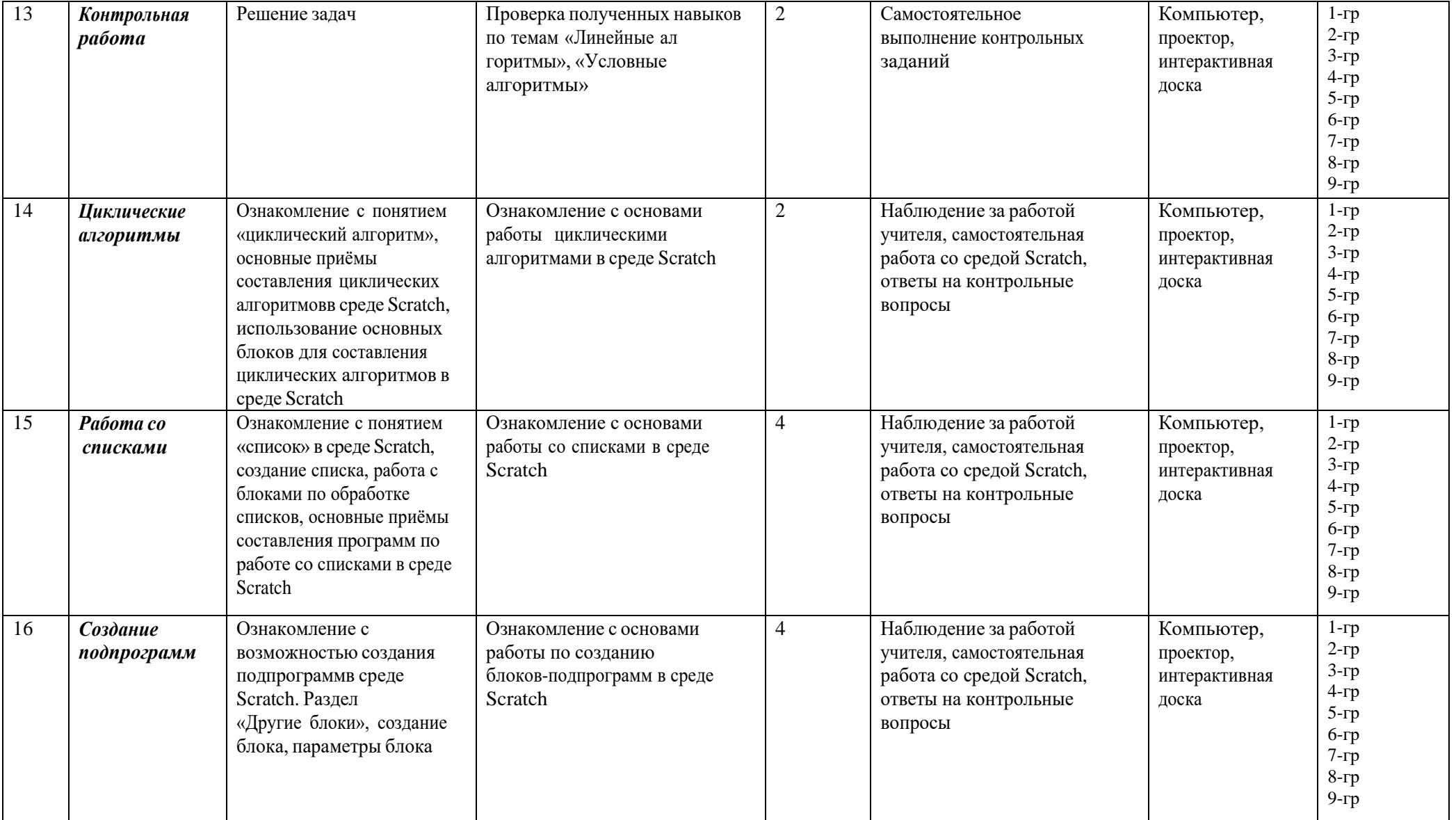

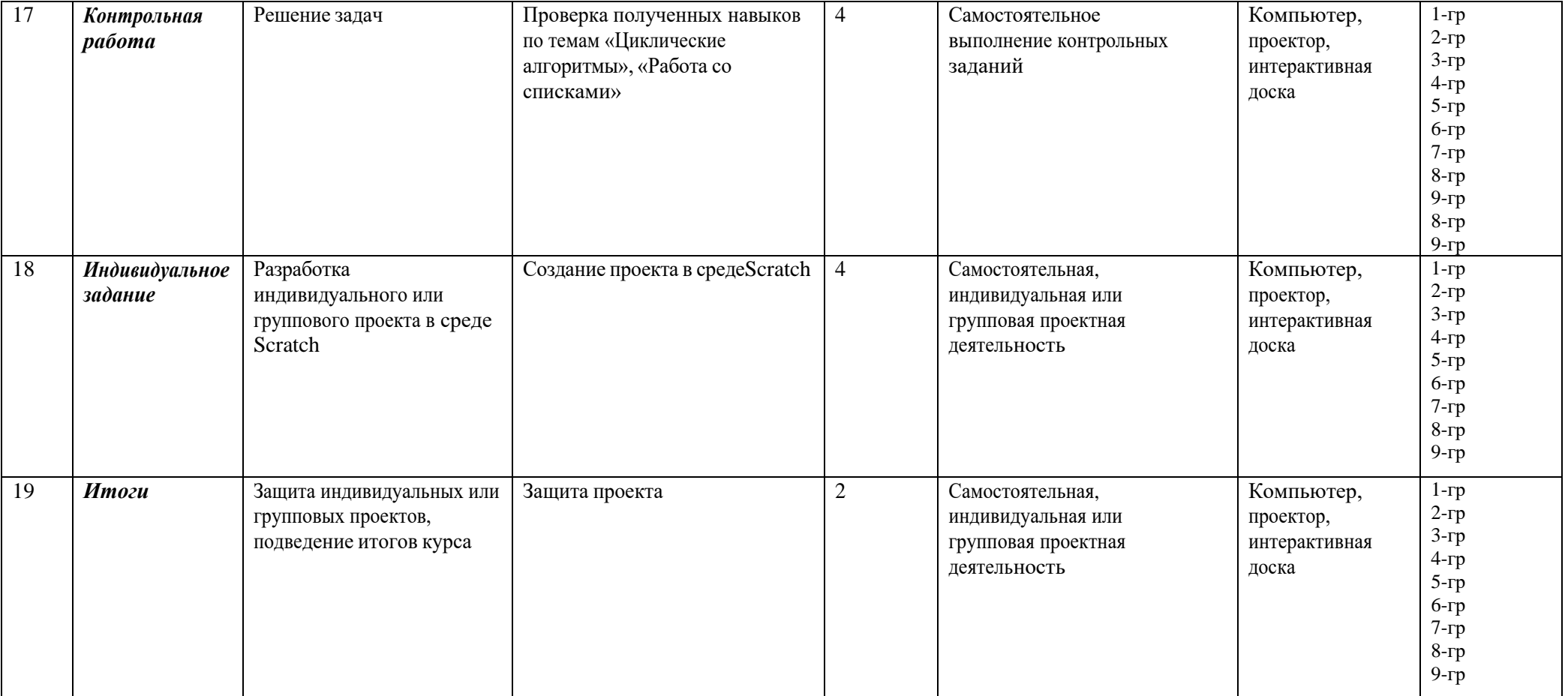

# **Содержание и форма организации учебных занятий**

# **Знакомство со средой Scratch**

Рекомендуемое количество часов на данную тему — 2-6 часа.

Планируемые результаты:

Предметные: получение навыков по работе в среде Scratch, освоение основных инструментов среды.

Метапредметные: способность ставить и формулировать для себя цели действий,

пргнозировать результаты, анализировать их (причём как положительные, так и отрицательные), делать выводы в процессе работы и по её окончании, корректировать намеченный план, ставить новые цели; умение соотносить свои действия с планируемыми результатами, осуществлять контроль своей деятельности, определять способы действий в рамках предложенных условий, корректировать свои действия в соответствии с изменяющейся ситуацией; умение оценивать правильность выполнения учебной задачи.

Личностные: готовность и способность обучающихся к саморазвитию и личностному самоопределению; сформированность их мотивации к обучению и целенаправленной познавательной деятельности.

Оборудование и материалы:

Компьютер, презентационное оборудование.Распределение

лабораторных работ:

1-е занятие — выполнение лабораторной работы 1.1.2-е

занятие — выполнение лабораторной работы 1.2.

#### **1. Линейные алгоритмы**

Рекомендуемое количество часов на данную тему — 4-8часа.

Планируемые результаты: получение навыков по работе с линейными алгоритмами в среде Scratch, освоение основных инструментов среды.

Метапредметные: способность ставить и формулировать для себя цели действий,

прогнозировать результаты, анализировать их (причём как положительные, так и отрицательные), делать выводы в процессе работы и по её окончании, корректировать намеченный план, ставить новые цели; умение соотносить свои действия с планируемыми результата- ми, осуществлять контроль своей деятельности, определять способы действий в рамках предложенных условий, корректировать свои действия в соответствии с изменяющейся ситуацией; умение оценивать правильность выполнения учебной задачи.

Личностные: готовность и способность обучающихся к саморазвитию и личностному самоопределению; сформированность их мотивации к обучению и целенаправленной познавательной деятельности.

Оборудование и материалы:

Компьютер, презентационное оборудование.Распределение

лабораторных работ:

1-е, 2-е занятие — выполнение лабораторной работы 2.1.3-е, 4-е

занятие — выполнение лабораторной работы 2.2.

#### **2. Работа с переменными**

Рекомендуемое количество часов на данную тему — 4-8 часа.

Планируемые результаты: получение навыков по работе с переменными в средеScratch, освоение основных инструментов среды.

Метапредметные: способность ставить и формулировать для себя цели действий, прогнозировать результаты, анализировать их (причём как положительные, так и отрицательные), делать выводы в процессе работы и по её окончании, корректировать намеченный план, ставить новые цели; умение соотносить свои действия с планируемыми результатами, осуществлять контроль своей деятельности, определять способы действий в рамках предложенных условий, корректировать свои действия в соответствии с изменяющейсяситуацией; умение оценивать правильность выполнения учебной задачи.

Личностные: готовность и способность обучающихся к саморазвитию и личностному самоопределению; сформированность их мотивации к обучению и целенаправленной познавательной деятельности.

Оборудование и материалы:

Компьютер, презентационное оборудование.

Распределение лабораторных работ:

1-е, 2-е занятие — выполнение лабораторной работы 3.1.3-е, 4-е

занятие — выполнение лабораторной работы 3.2.

#### **3. Условные алгоритмы**

Рекомендуемое количество часов на данную тему — 6-12часов.

Планируемые результаты: получение навыков по работе с условными алгоритмами в среде Scratch, освоение основных инструментов среды.

Метапредметные: способность ставить и формулировать для себя цели действий,

прогнозировать результаты, анализировать их (причём как положительные, так и отрицательные), делать выводы в процессе работы и по её окончании, корректировать намеченный план, ставить новые цели; умение соотносить свои действия с планируемыми результатами, осуществлять контроль своей деятельности, определять способы действий в рамках предложенных условий, корректировать свои действия в соответствии с изменяющейся ситуацией; умение оценивать правильность выполнения учебной задачи.

Личностные: готовность и способность обучающихся к саморазвитию и личностному самоопределению; сформированность их мотивации к обучению и целенаправленной познавательной деятельности.

Оборудование и материалы:

Компьютер, презентационное оборудование.

Распределение лабораторных работ:

1-е, 2-е, 3-е занятие — выполнение лабораторной работы 4.1.4-е, 5-е,

6-е занятие — выполнение лабораторной работы 4.2.

#### **4. Циклические алгоритмы**

Рекомендуемое количество часов на данную тему — 4-10 часа.

Планируемые результаты: получение навыков по работе с циклическими алгоритмамив среде Scratch, освоение основных инструментов среды.

Метапредметные: способность ставить и формулировать для себя цели действий,

прогнозировать результаты, анализировать их (причём как положительные, так и отрицательные), делать выводы в процессе работы и по её окончании, корректировать намеченный план, ставить новые цели; умение соотносить свои действия с планируемыми результатами, осуществлять контроль своей деятельности, определять способы действий в рамках предложенных условий, корректировать свои действия в соответствии с изменяющейся ситуацией; умение оценивать правильность выполнения учебной задачи.

Личностные: готовность и способность обучающихся к саморазвитию и личностному самоопределению; сформированность их мотивации к обучению и целенаправленной познавательной деятельности.

Оборудование и материалы:

Компьютер, презентационное оборудование.

Распределение лабораторных работ:

1-е занятие — выполнение лабораторной работы 5.1.

#### **Критерии оценки**

#### **Оцениваемые параметры**

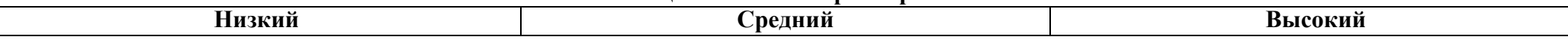

#### *Уровень теоретических знаний*

Обучающийся знает фрагментарно изученный материал. Изложение материала сбивчивое, требующее корректировки наводящими вопросами.

Обучающийся знает изученный материал, но для полного раскрытия темы требуется дополнительные вопросы.

Обучающийся знает изученный материал.

Может дать логически выдержанный ответ, демонстрирующий полное владение материалом.

### *Уровень практических навыков и умений*

Работа с оборудованием, техника безопасности

Требуется постоянный контроль педагога за выполнением правил по технике безопасности.

Требуется периодическое напоминание о том, как работать с оборудованием.

Четко и безопасно работает с оборудованием.

Способность изготовления модели по образцу

Не может изготовить модель по образцу без помощи педагога.

Может изготовить модель по образцу при подсказке педагога.

Способен изготовить модель по образцу.

Степень самостоятельности изготовления модели

Требуется постоянные пояснения педагога при изготовлении модели.

Нуждается в пояснении последовательности работы, но после объяснения способен к самостоятельным действиям.

Самостоятельно выполняет операции при изготовлении модели.

### *Качество выполнения работы*

Модель в целом получена, но требует серьёзной доработки. Модель требует незначительной корректировки. Модель не требует исправлений.

# **Условия реализации программы**

Для реализации настоящей программы необходимо:

### **Организационно-методическое обеспечение:**

- Наличие специальной методической литературы по информационным технологиям, педагогике, психологии.
- Возможность повышения профессионального мастерства: участие в методических объединениях, семинарах, конкурсах; прохождение курсов.
- Разработка собственных методических пособий, дидактичекого и раздаточного материала.
- Обобщение и распространение собственного опыта работы.

### **Описание материально-технической базы центра цифрового образования детей «IT-Куб»**

Для организации работы центра «IT-Куб» в распоряжении «Об утверждении методических рекомендаций по созданию и функционированию центров цифрового образования «IT-Куб» от 12.02.2021 рекомендуется следующее оборудование лаборатории:

- ноутбук рабочее место преподавателя;
- рабочее место обучающегося;
- жёсткая, неотключаемая клавиатура: наличие;
- русская раскладка клавиатуры: наличие;
- диагональ экрана: не менее 15,6 дюймов;
- разрешение экрана: не менее  $1920\square 1080$  пикселей;
- количество ядер процессора: не менее 4;
- количество потоков: не менее 8;
- базовая тактовая частота процессора: не менее 1 ГГц;
- максимальная тактовая частота процессора: не менее 2,5  $\Gamma\Gamma$ ц;
- кэш-память процессора: не менее 6 Мбайт;
- объём установленной оперативной памяти: не менее 8 Гбайт;
- объём поддерживаемой оперативной памяти (для возможности расширения): неменее 24 Гбайт;
- объём накопителя SSD: не менее 240 Гбайт;
- время автономной работы от батареи: не менее 6 часов;
- вес ноутбука с установленным аккумулятором: не более 1,8 кг;
- внешний интерфейс USB стандарта не ниже 3.0: не менее трёх свободных;
- внешний интерфейс LAN (использование переходников не предусмотрено): наличие;
- наличие модулей и интерфейсов (использование переходников не предусмотрено): VGA, HDMI;
- беспроводная связь Wi-Fi: наличие с поддержкой стандарта IEEE 802.11n или современнее;
- веб-камера: наличие;
- манипулятор «мышь»: наличие;
- предустановленная операционная система с графическим пользовательским интер-фейсом, обеспечивающая работу распространённых образовательных и общесистемных приложений: наличие), МФУ, веб-камера,